# **Python 32 Documentation**

Recognizing the exaggeration ways to get this books python 32 documentation is additionally useful. You have remained in right site to start getting this info. acquire the python 32 documentation colleague that we come up

You could purchase lead python 32 documentation or acquire it as soon as feasible. You could speedily download this python 32 documentation after getting deal. So, like you require the ebook swiftly, you can straight acqui

*Learn Python - Full Course for Beginners [Tutorial]* Python Basics: DocumentationPyDoc - A Celebration of Documentation || Python Tutorial || Learn Python Trutorial || Learn Python Programming SQL Tutorial - Full Database Course for Beginners Using Events in Python Win32 | P *Statistical Computing* Azure Full Course - Learn Microsoft Azure in 8 Hours | Azure Tutorial For Beginners | EdurekaLearn Data Science Tutorial - Full Course for Beginners Top 10 Books To Learn Python | Best Books For Python | Good Books For Lea How to learn to code (quickly and easily!) Database Design Course Learn how to design and plan a database for beginners How I Learned to Code - and Got a Job at Google! 15 Python Projects in Under 15 Minutes (Code Included **What is Python? Why Python is So Popular?** *Good books on python* JSON in Python || Python Tutorial || Learn Python Programming<del>Learning to Read Documentation APIs for Beginners - How to use an API (Full Course / Tutorial)</del> Intro to Web Scraping with Python and Beautiful Soup Text Files in Python || Python Tutorial || Learn Python Trogramming How to Find and Read Documentation for Python Basics\" Book \u0026 Filling the Gaps in Your Learning **Tutorials || Python Documentation Tool (Pydoc) by Durga sir** *Python 32 Documentation* Python 3.9.0 documentation. Welcome! This is the documentation for Python 3.9.0. Parts of the documentation for Python 3.9.0. Parts of the documentation: What's new in Python 3.9? or all "What's new" documents since 2.0. T *Python 3.9.0 documentation* Python 32 Documentation 32. Python Language Services¶. Python provides a number of modules to assist in working with the Python language. These modules support tokenizing, parsing, syntax analysis, bytecode disassembly, an *Python 32 Documentation - svc.edu* Python's documentation, tutorials, and guides are constantly evolving. Get started here, or scroll down for documentation broken out by type and subject. Python Books; Advanced . Python Packaging User Guide; In-development *Our Documentation | Python.org* Python 32 Documentation Yeah, reviewing a books python 32 documentation could amass your close friends listings. This is just one of the solutions for you to be successful. As understood, execution ally as promise even mor *Python 32 Documentation - millikenhistoricalsociety.org* The Python Tutorial ... and additional documentation. The Python interpreter is easily extended with new functions and data types implemented in C or C++ (or other language for customizable applications. This tutorial intr *The Python Tutorial — Python 3.9.0 documentation* Read Book Python 32 Documentation Python 32 Documentation This is likewise one of the factors by obtaining the soft documents of this python 32 documentation by online. You might not require more epoch to spend to go to th *Python 32 Documentation - kcerp.kavaandchai.com* This module provides functions for encoding binary data to printable ASCII characters and decoding such encodings back to binary data. It provides encodings functions for the encodings specified in RFC 3548, which defines *base64 — Base16, Base32, Base64, Base85 Data ... - Python* Python 2.7.18 documentation. Welcome! This is the documentation for Python 2.7.18. Parts of the documentation: What's new in Python 2.7? or all "What's new" documents since 2.0. Tutorial start here. Library Reference keep *Python 2.7.18 documentation* Python » 3.9.0 Documentation » | The Python Language Reference ¶ This reference manual describes the syntax and "core semantics" of the language. It is terse, but attempts to be exact and complete. The semantics of non-ess *The Python Language Reference — Python 3.9.0 documentation* The Python Standard Library¶. While The Python Language Reference describes the exact syntax and semantics of the Python language, this library reference manual describes some of the optional components that are commonly i *The Python Standard Library — Python 3.9.0 documentation* Python-32-Documentation 1/1 PDF Drive - Search and download PDF files for free. Python 32 Documentation Read Online Python 32 Documentation Yeah, reviewing a book python 32 documentation could build up your near friends li *Python 32 Documentation - gibsonins.com* Python » 3.9.0 Documentation » The Python Standard Library » Data Types » | datetime — Basic date and time types¶ Source code: Lib/datetime.py. The datetime module supplies classes for manipulation is on efficient attribut *datetime — Basic date and time types — Python 3.9.0 ...* All Python releases are Open Source. Historically, most, but not all, Python releases have also been GPL-compatible. The Licenses page details GPL-compatibility and Terms and Conditions. Read more. Source code archive can *Download Python | Python.org* Python v3.2.6 documentation. Welcome! This is the documentation for Python 3.2.6, last updated Oct 12, 2014. Parts of the documentation: What's new" documents since 2.0. Tutorial start here. Library Reference describes syn *Overview — Python v3.2.6 documentation* Read Book Python 32 Documentation Python 32 Documentation This is likewise one of the factors by obtaining the soft documents of this python 32 documentation by online. You might not require more epoch to spend to go to th *Python 32 Documentation - wp.nike-air-max.it* The Python 3.8 series is the newest major release of the Python programming language, and it contains many new features and optimizations. Major new features of the 3.8 series, compared to 3.7. PEP 587, Python Initializati *Python Release Python 3.8.5 | Python.org* Access a 32-bit library in 64-bit Python ¶ This section of the documentation shows examples for how a module running within a 64-bit Python interpreter can communicate with a 32-bit shared library by using inter-process co *Access a 32-bit library in 64-bit Python — MSL-LoadLib 0.7 ...* File Type PDF Python 32 Documentation Python 32 Documentation Recognizing the quirk ways to acquire this books python 32 documentation is additionally useful. You have remained in right site to start getting the link. You

If PY PYTHON=3.1-32, the command python will use the 32-bit implementation of 3.1 whereas the command python3 will use the latest installed Python (PY PYTHON was not considered at all as a major version was specified.) If *3. Using Python on Windows — Python 3.9.0 documentation*

Copyright code : b04f33534338281b55bd4b06a4212c12

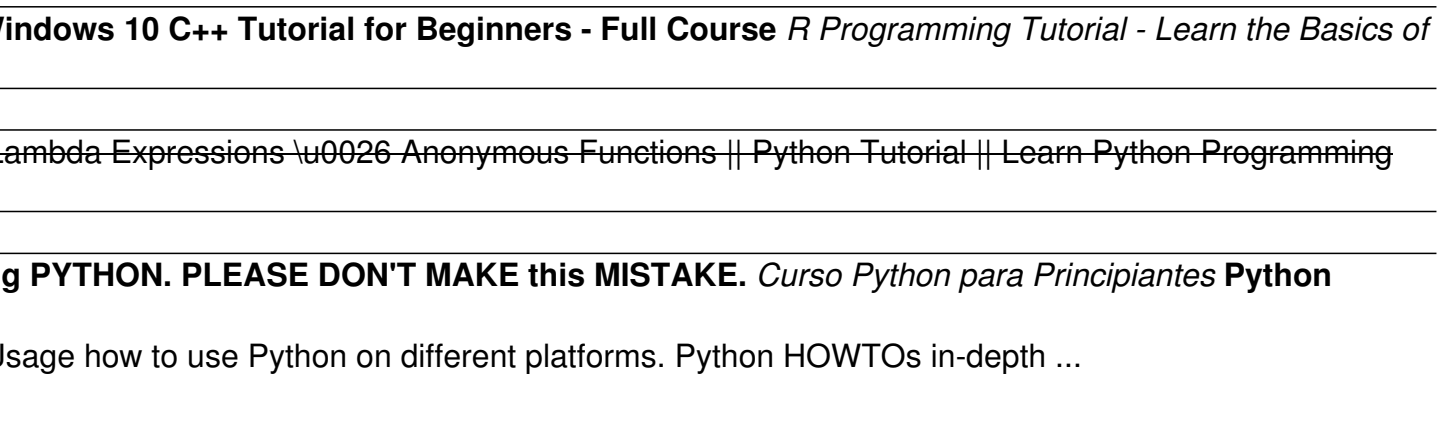